# **domain2idna Documentation**

**Nissar Chababy (@funilrys)**

**May 24, 2020**

## **Content**

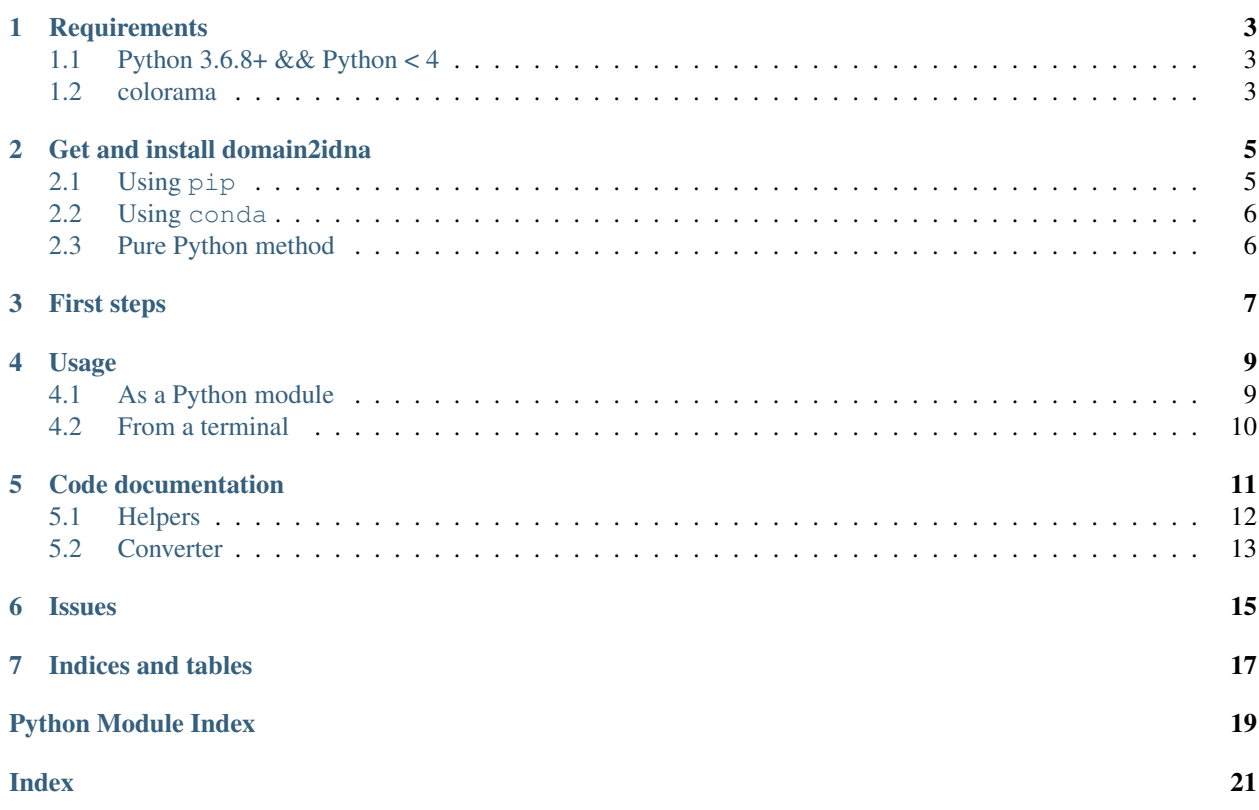

## **Requirements**

<span id="page-6-0"></span>Here is the list of requirements:

- Python 3.6.2+ && Python < 4
- colorama

### <span id="page-6-1"></span>**1.1 Python 3.6.8+ && Python < 4**

The specification 3.6.8+ is because we test domain2idna (daily) in all version from 3.6.8. Otherwise, more semantically, domain2idna is written for all Python 3.6+ version.

## <span id="page-6-2"></span>**1.2 colorama**

As we want to add some coloration, we choose colorama for the job as it offers a portable awesome solution.

## Get and install domain2idna

## <span id="page-8-1"></span><span id="page-8-0"></span>**2.1 Using pip**

Choose your repository, install and enjoy domain2idna!

#### **2.1.1 From PyPi**

\$ pip3 install --user domain2idna

Note: We recommend the  $-\text{user flag which installs}$  the required dependencies at the user level. More information about it can be found on [pip documentation.](https://pip.pypa.io/en/stable/reference/pip_install/?highlight=--user#cmdoption-user)

Warning: We do not recommend the --user flag when using domain2idna into containers like - for example - Travis CI.

#### **2.1.2 From GitHub**

```
$ pip3 install --user git+https://github.com/PyFunceble/domain2idna.git@master
˓→#egg=domain2idna
```
Note: We recommend the  $-\text{user flag which installs}$  the required dependencies at the user level. More information about it can be found on [pip documentation.](https://pip.pypa.io/en/stable/reference/pip_install/?highlight=--user#cmdoption-user)

Warning: We do not recommend the --user flag when using domain2idna into containers like - for example - Travis CI.

### <span id="page-9-0"></span>**2.2 Using conda**

\$ conda install -c pyfunceble domain2idna

## <span id="page-9-1"></span>**2.3 Pure Python method**

Execute the following and enjoy domain2idna!

We clone the repository.

\$ git clone https://github.com/PyFunceble/domain2idna.git

We move to the cloned directory.

\$ cd domain2idna

We test the package before installating.

\$ python3 setup.py test

We install domain2idna.

\$ python3 setup.py install --user

Note: We recommend the  $-\text{user flag which installs}$  the required dependencies at the user level. More information about it can be found on [pip documentation.](https://pip.pypa.io/en/stable/reference/pip_install/?highlight=--user#cmdoption-user)

Warning: We do not recommend the  $-\text{user flag}$  when using domain2idna into containers like - for example - Travis CI.

First steps

<span id="page-10-0"></span>Make sure that you can run the following without any issue and enjoy domain2idna!!

\$ domain2idna --version

### Usage

### <span id="page-12-1"></span><span id="page-12-0"></span>**4.1 As a Python module**

Here's an example which show us how domain2idna can be used a python module.

```
#!/usr/bin/env python3
\bar{n}/\bar{n}/\bar{n}This module uses domains2idna to convert a given domain.
Author:
   Nissar Chababy, @funilrys, contactTATAfunilrysTODTODcom
Contributors:
   Let's contribute to this example!!
Repository:
   https://github.com/PyFunceble/domain2idna
^{\prime\prime\prime\prime\prime\prime}from domain2idna import domain2idna
DOMAINS = [
    "bittré.com", "bllogram.com", "coinbse.com", "cryptopi.com", "cyptopia.com"
]
# The following return the result of the whole list.
print("UTF-8 domains: %s" % DOMAINS)
print("Converted domains: %s" % domain2idna(DOMAINS))
# The following return the result of only one element.
print("UTF-8 domain: %s" % DOMAINS[0])
print ( "Converted domain: s s" % domain2idna (DOMAINS[0]))
```
## <span id="page-13-0"></span>**4.2 From a terminal**

Here is the list of available command when calling domain2idna from a terminal.

```
usage: domain2idna [-h] [-s SUBJECT [SUBJECT ...]] [-e ENCODING] [-f FILE] [-o_
˓→OUTPUT] [-v]
domain2idna - The tool to convert a domain or a file with a list of domain to the
˓→famous IDNA format.
optional arguments:
   -h, --help show this help message and exit
   -s SUBJECT [SUBJECT ...], --subject SUBJECT [SUBJECT ...]
                          Sets the subjects to convert.
   -e ENCODING, --encoding ENCODING
                          Sets the encoding to use.
   -f FILE, --file FILE Sets the file to read to get the domain(s) to convert.
   -o OUTPUT, --output OUTPUT
                           Sets the file where we write the converted domain(s).
    -v, --version show program's version number and exit
Crafted with by Nissar Chababy (Funilrys)
```
### Code documentation

<span id="page-14-2"></span><span id="page-14-0"></span>domain2idna - The tool to convert a domain or a file with a list of domain to the famous IDNA format.

Author: Nissar Chababy, @funilrys, contactTATAfunilrysTODTODcom

Contributors: Let's contribute to domains2idna!!

Project link: <https://github.com/PyFunceble/domain2idna>

Project documentation: <http://domain2idna.readthedocs.io>

License:

```
MIT License
Copyright (c) 2018-2019 Nissar Chababy
Copyright (c) 2019 PyFunceble
Permission is hereby granted, free of charge, to any person obtaining a copy
of this software and associated documentation files (the "Software"), to deal
in the Software without restriction, including without limitation the rights
to use, copy, modify, merge, publish, distribute, sublicense, and/or sell
copies of the Software, and to permit persons to whom the Software is
furnished to do so, subject to the following conditions:
The above copyright notice and this permission notice shall be included in all
copies or substantial portions of the Software.
THE SOFTWARE IS PROVIDED "AS IS", WITHOUT WARRANTY OF ANY KIND, EXPRESS OR
IMPLIED, INCLUDING BUT NOT LIMITED TO THE WARRANTIES OF MERCHANTABILITY,
FITNESS FOR A PARTICULAR PURPOSE AND NONINFRINGEMENT. IN NO EVENT SHALL THE
AUTHORS OR COPYRIGHT HOLDERS BE LIABLE FOR ANY CLAIM, DAMAGES OR OTHER
LIABILITY, WHETHER IN AN ACTION OF CONTRACT, TORT OR OTHERWISE, ARISING FROM,
OUT OF OR IN CONNECTION WITH THE SOFTWARE OR THE USE OR OTHER DEALINGS IN THE
SOFTWARE.
```
<span id="page-14-1"></span>domain2idna.**domain2idna**(*subject*, *encoding='utf-8'*) Process the conversion of the given subject.

<span id="page-15-1"></span>**Parameters** 

- **subject** (str, list) The subject to convert.
- **encoding**  $(str)$  The encoding to provide.

Return type list, str

domain2idna.**get**(*domain\_to\_convert*)

This function is a passerelle between the front and the backend of this module.

Parameters domain\_to\_convert  $(str)$  – The domain to convert.

Returns

str: if a string is given.

list: if a list is given.

Return type str, list

Deprecated since version 1.10.0: Use [domain2idna\(\)](#page-14-1) instead.

### <span id="page-15-0"></span>**5.1 Helpers**

#### **5.1.1 Problematic**

How can we write, read and delete a file without having to write everytime the same thing?

#### **5.1.2 Code documentation**

#### **File()**

```
class domain2idna.helpers.File(filename)
     File treatment/manipulations.
```
**Parameters**  $f$ **ilename**  $(str) - A$  path to the file to manipulate.

**delete**()

Deletes a given file path.

Warning: We handle the case that the file does not exist.

```
read(encoding=None)
```
Reads a given file path and return its content.

**Parameters encoding**  $(str)$  – The encoding to use when opening the file.

Return type str

```
write(data_to_write)
```
Writes or appends data into the given file path.

Parameters data\_to\_write  $(str)$  – The data to write.

## <span id="page-16-1"></span><span id="page-16-0"></span>**5.2 Converter**

#### **5.2.1 Code documentation**

**class** domain2idna.converter.**Converter**(*subject*, *original\_encoding='utf-8'*) Provides a base for every core logic we add.

#### Parameters

- **subject** (str, list) The subject to convert.
- **original\_encoding** (str) The encoding to provide as output.

**convert\_to\_idna**(*subject*, *original\_encoding='utf-8'*) Converts the given subject to IDNA.

Parameters subject  $(str)$  – The subject to convert.

Return type str

#### **get\_converted**()

Provides the converted data.

Issues

<span id="page-18-0"></span>Have or found an issue with  $\text{domain2i}$  cha? Please follow one of the following.

- Fill a [new issue.](https://github.com/PyFunceble/domain2idna/issues/new)
- Contact Fun Ilrys on [keybase.io.](https://keybase.io/funilrys)
- Send a email to contactTATATAfunilrysTODTOTODcom.

Indices and tables

- <span id="page-20-0"></span>• genindex
- modindex
- search

Python Module Index

## <span id="page-22-0"></span>d

domain2idna, [11](#page-14-0)

## Index

## <span id="page-24-0"></span>C

convert\_to\_idna() (*domain2idna.converter.Converter method*), [13](#page-16-1) Converter (*class in domain2idna.converter*), [13](#page-16-1)

## D

delete() (*domain2idna.helpers.File method*), [12](#page-15-1) domain2idna (*module*), [11](#page-14-2) domain2idna() (*in module domain2idna*), [11](#page-14-2)

## F

File (*class in domain2idna.helpers*), [12](#page-15-1)

## G

get() (*in module domain2idna*), [12](#page-15-1) get\_converted() (*domain2idna.converter.Converter method*), [13](#page-16-1)

## R

read() (*domain2idna.helpers.File method*), [12](#page-15-1)

### W

write() (*domain2idna.helpers.File method*), [12](#page-15-1)